## **UNIT Color Technologies|109147, Москва, Марксистская,д.34, кор.10|тел.+7(495)748-09-04|www.colorart.ru**

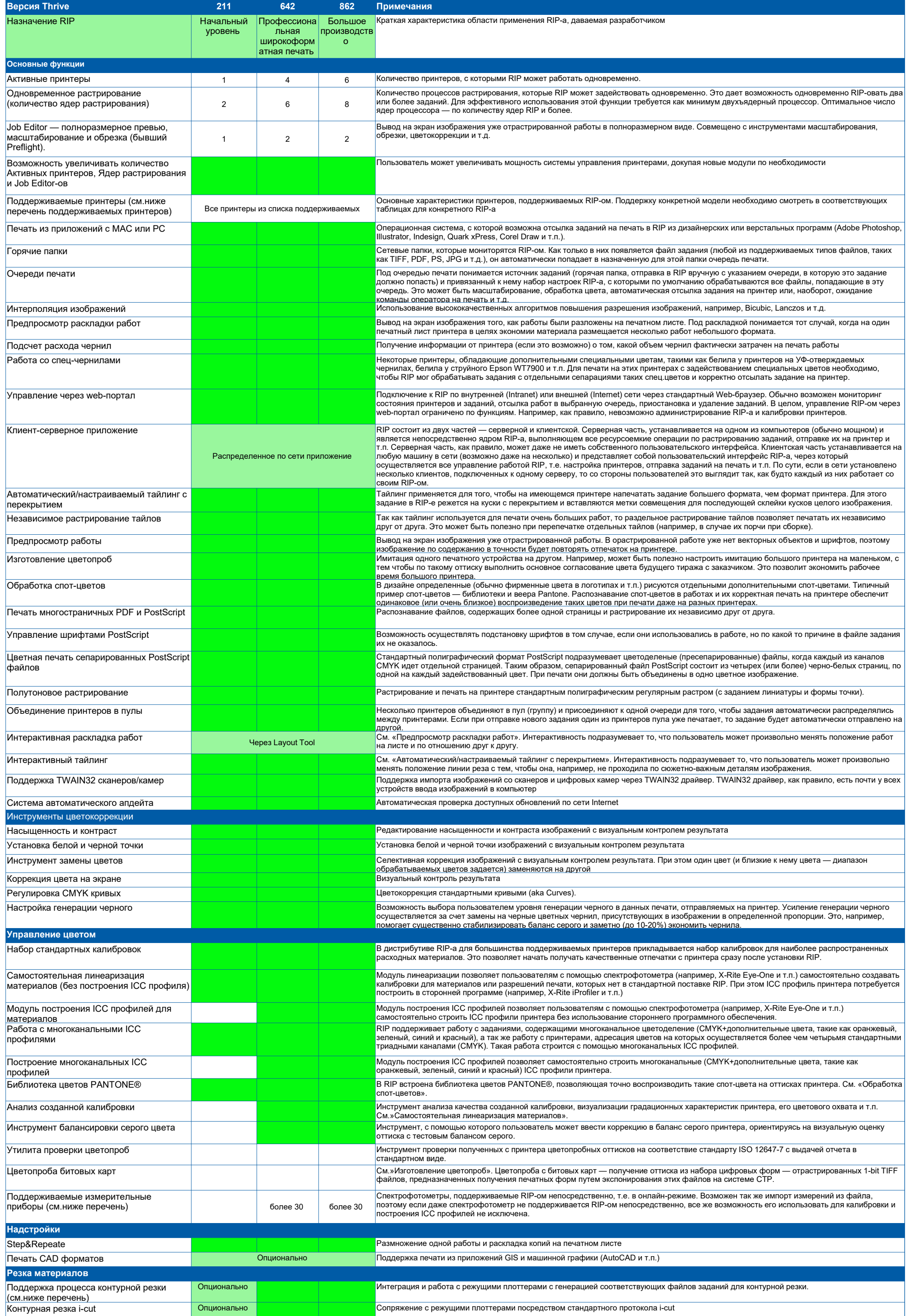